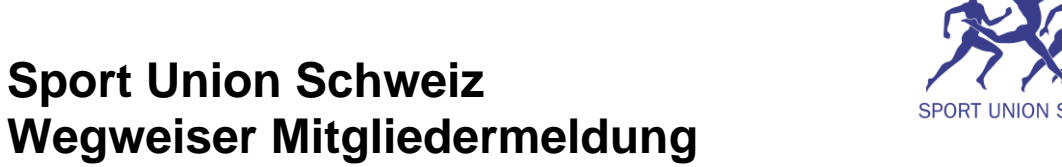

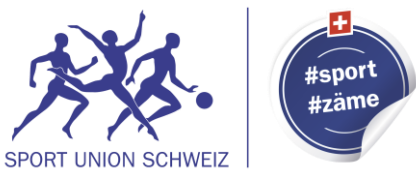

# **1 Wichtigste Fairgate-Funktionen**

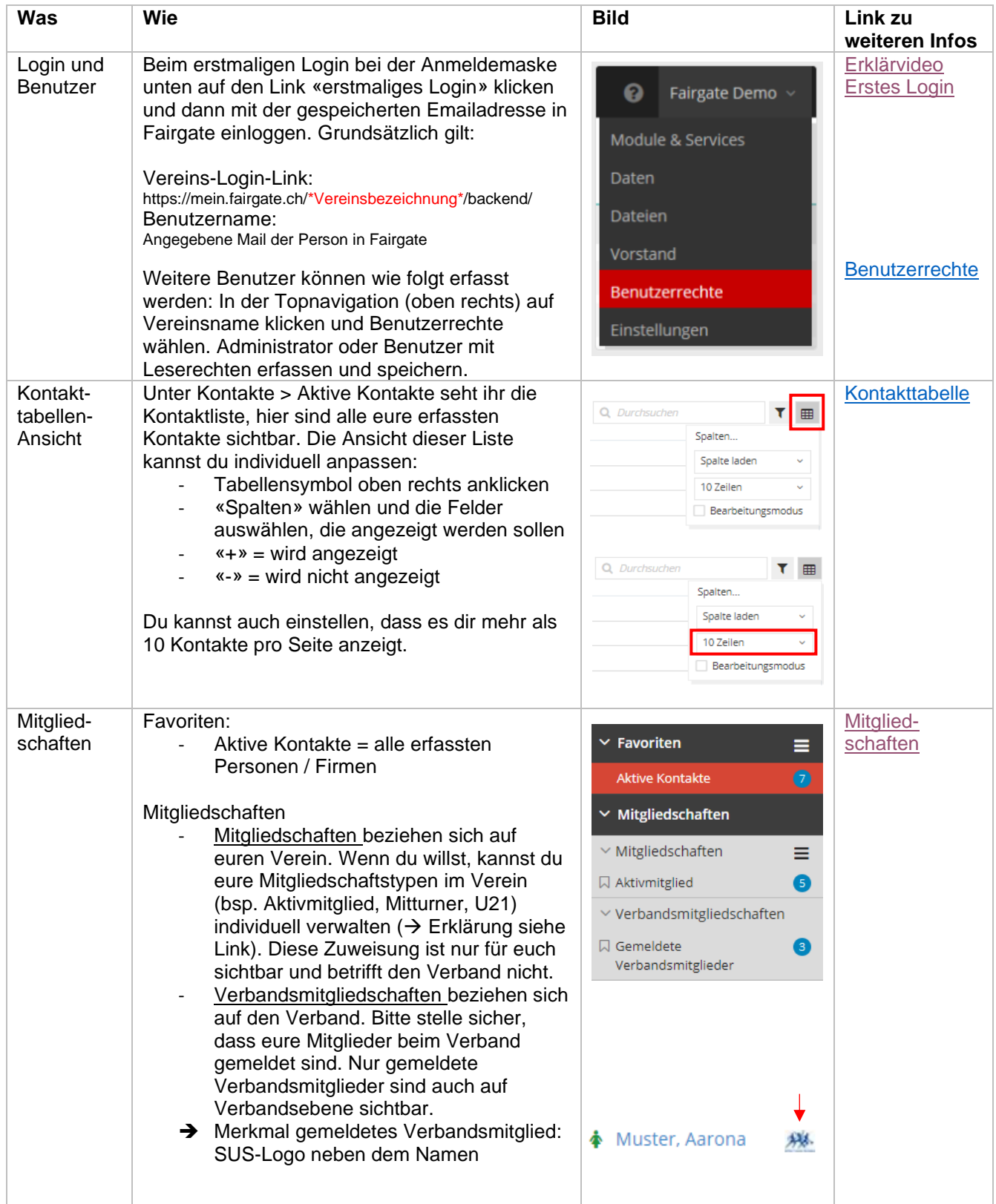

### **2 Mitgliedermeldung**

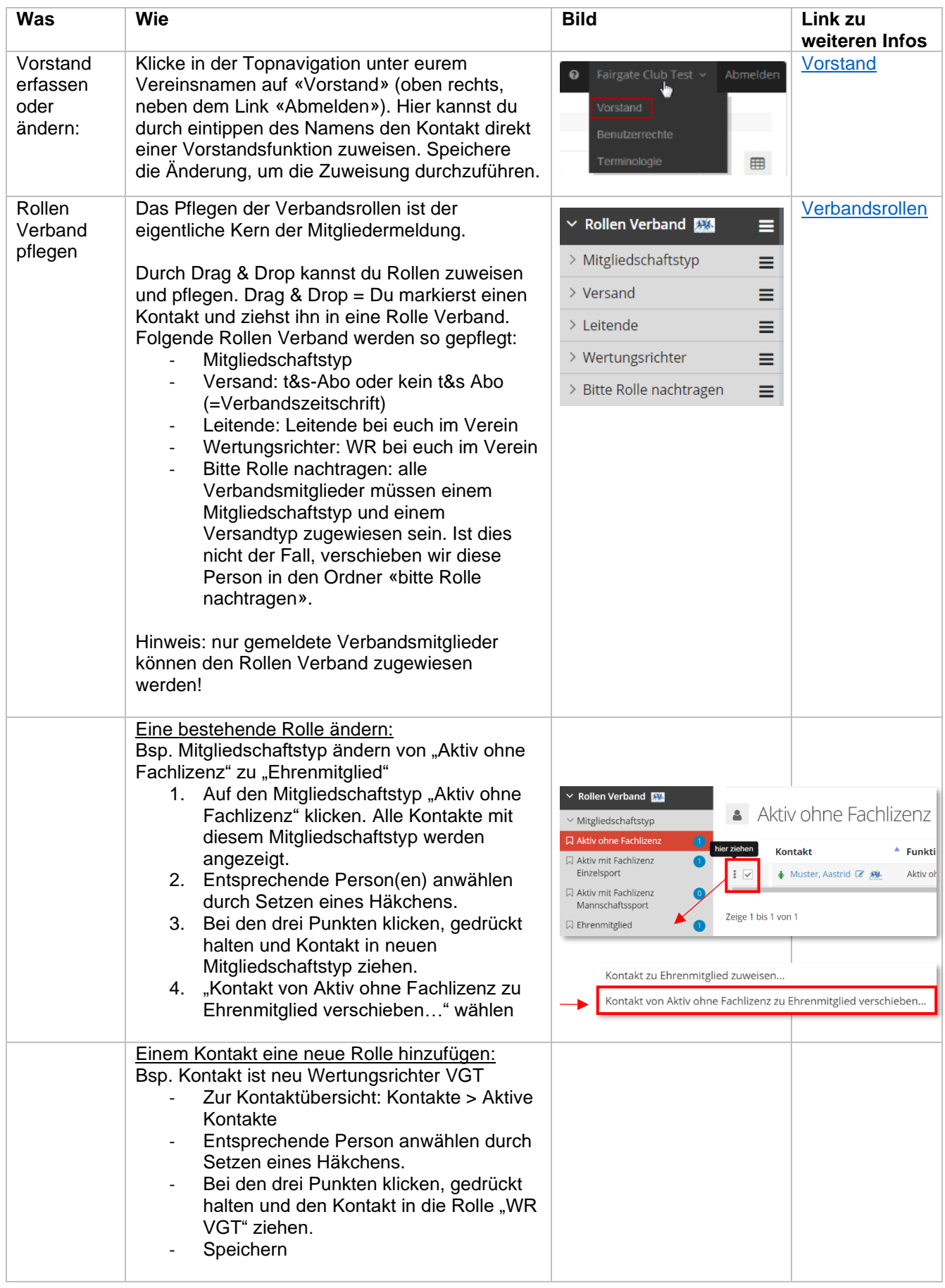

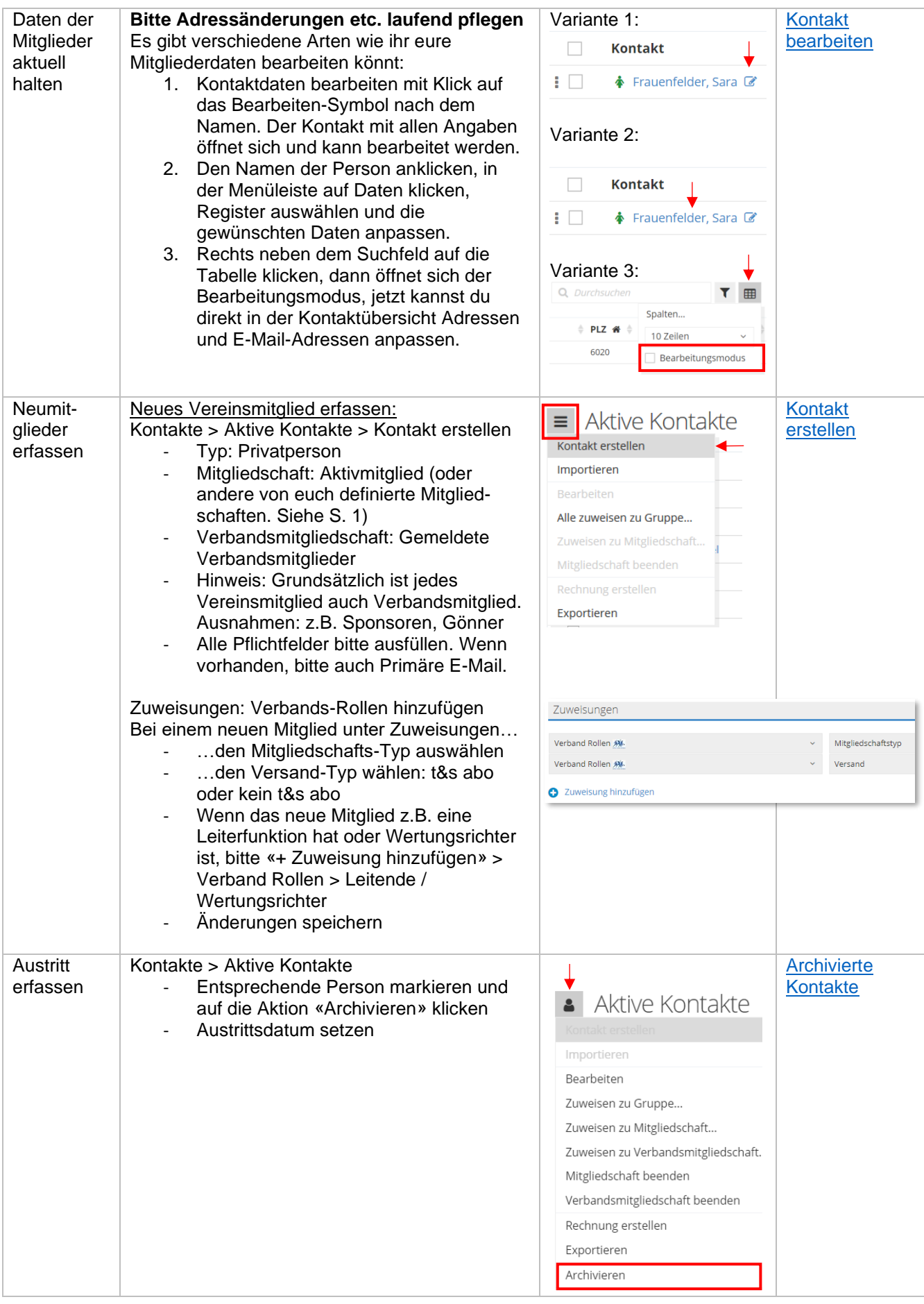

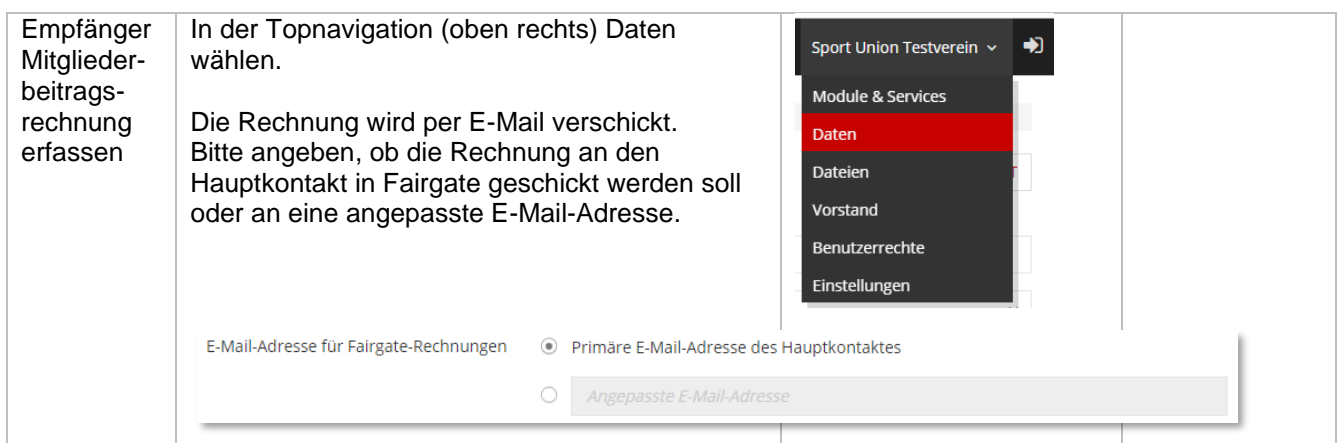

## **3 Welche Mitgliedschaftstypen gibt es in Fairgate?**

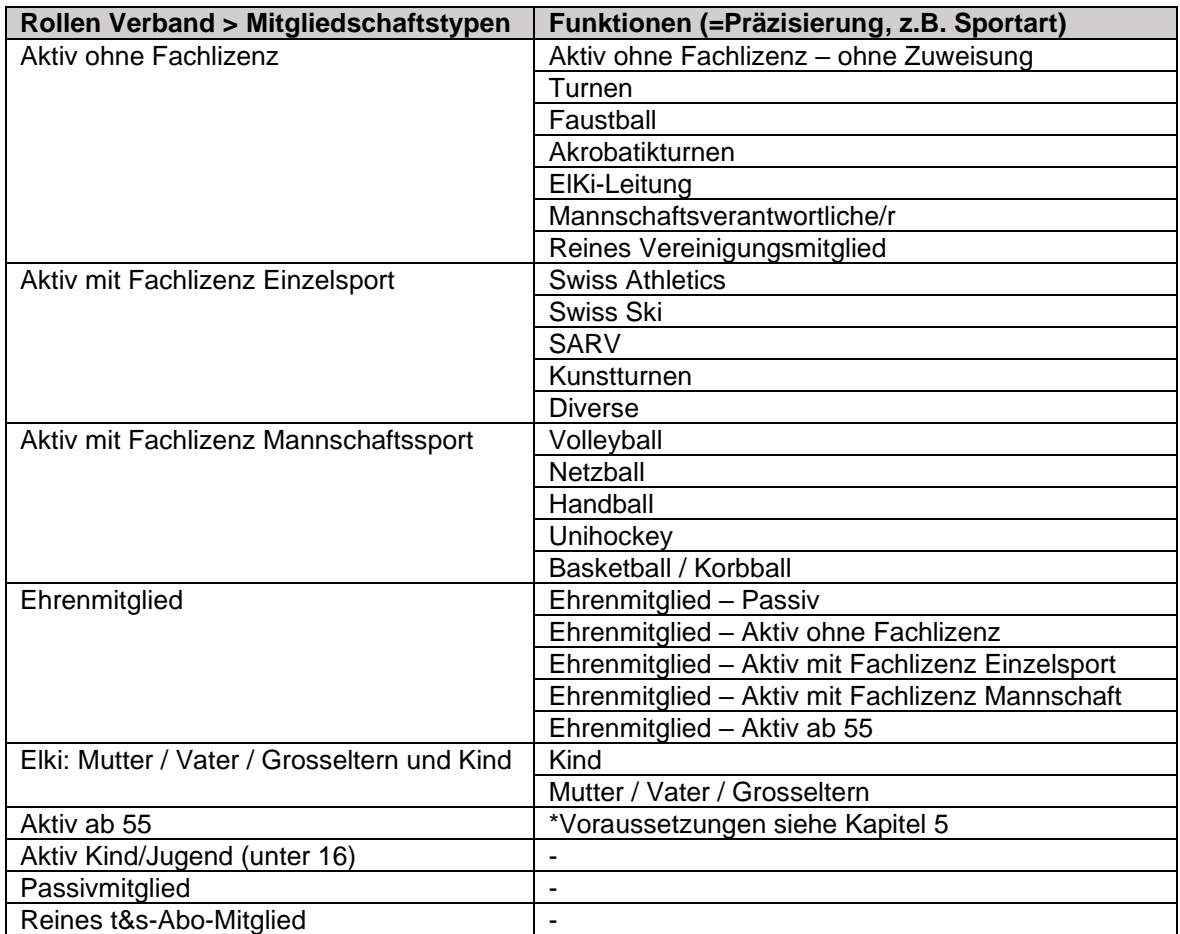

#### **4 Mitglieder namentlich melden**

Wir bitten dich, alle Mitglieder namentlich zu melden. Falls ihr z.B. viele Jugendliche, Muki oder Elki Kinder bis anhin anzahlmässig gemeldet habt, besteht die Möglichkeit, uns eine Excel-Liste (Vorlage wird von uns bereitgestellt) zuzustellen, welche wir dann in Fairgate importieren werden.

#### **5 Voraussetzungen Aktiv ab 55**

"Aktiv ab 55" ist ein Angebot, das sich an Mitglieder richtet, die 55 Jahre oder älter sind. Es ist eine Vergünstigung an den Mitgliederverein, die auf Gegenleistungen beruht. Es gelten folgende Voraussetzungen für die Beitragsreduktion "Aktiv ab 55":

- Der Verein führt eine **separate** Riege Erwachsenensport II
- Diese Riege hat ein **polysportives** Angebot
- Diese Riege besteht aus **mind. 12 aktiven Mitgliedern**, die 55 Jahre oder älter sind.
- Diese Riege erfüllt die **Labelkriterien von sichergehen.ch** und soll auf deren Kursplattform zugänglich gemacht werden (optional). Dazu wird im Jahr 2022 oder 2023 einmalig die Weiterbildung "Aktiv ab 55 – Grundlagen sturzpräventives Training" besucht (Pflicht).
- Diese Riege hat mindestens eine/n ausgebildete/n **esa-Leiter/in** oder eine/n dipl. Rückenoder Pilatestrainer/in Sport Union Schweiz als Leiter/in.
- Mindestens eine Leiterperson, die die entsprechende Grundausbildung besitzt, besucht **alle 2 Jahre eine zielgruppenspezifische Weiterbildung.**
- Es ist wünschenswert, dass die Aus- und Weiterbildung bei der Sport Union Schweiz besucht wird.

Bitte die Namen der Leiterpersonen per E-Mail an [info@sportunionschweiz.ch](mailto:info@sportunionschweiz.ch) melden.

Bei Nichterfüllung der Voraussetzungen besteht kein Anspruch auf die Beitragsreduktion. In diesem Fall werden die Mitglieder zu Aktiv ohne Fachlizenz ummutiert!

#### **6 Mitgliedermeldung beenden**

Nach Beendigung der Mitgliedermeldung ist dies dem Verband mitzuteilen. Bitte schicke uns eine E-Mail mit dem Satz: Mitgliedermeldung (Vereinsname) beendet an [info@sportunionschweiz.ch](mailto:info@sportunionschweiz.ch)

Für die Vereine mit Aktiv ab 55: bitte meldet eure leitenden Personen ebenfalls per E-Mail.

Die letzte Möglichkeit für die Mitgliedermeldung ist der 31. März. Ab April verrechnen wir anhand der gemeldeten Mitglieder in Fairgate.

#### **7 Weitere Fairgate-Funktionen**

Fairgate verfügt über ein ausführliches Benutzerhandbuch. Dank der Suchfunktion findest du schnell eine Antwort auf deine Frage. [Zum Benutzerhandbuch](https://support.fairgate.ch/de/kb)

#### **8 Fragen oder Anmerkungen**

Bei Fragen oder Anmerkungen stehen wir dir gerne zur Verfügung unter 041 260 00 30 oder [info@sportunionschweiz.ch.](mailto:info@sportunionschweiz.ch)